# 6.001 recitation 15 4/11/06

environment diagrams (cont'd)

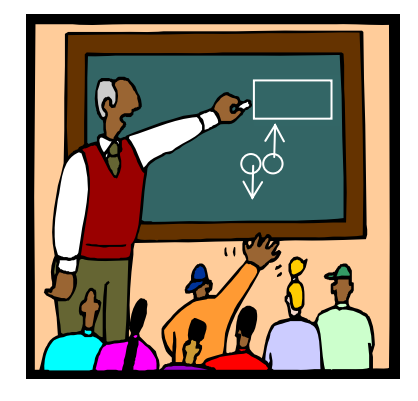

Dr. Kimberle Koile

#### **environment diagram review**

#### **Eval**

- . **name:** look up name in the (lowest frame of the) current environment. If you find it, return the value, otherwise do the lookup in the parent frames of the current environment.
- . **(lambda (params) body):** create a "double bubble" with code pointer to params and body, and env pointer to current environment.
- . **(define name value):** evaluate value and create or replace the binding for name in the (lowest frame of the) current environment.
- . **(set! name value):** evaluate value and replace the closest binding for name in the environment frame chain, starting with the lowest frame of the current environment
- . (proc args …): evaluate proc and args, then do the apply steps
- . Otherwise, follow the correct rule (if, cond, etc.).

#### **Apply**

- 1. Drop a new frame.
- 2. Link frame ptr of new frame to (lowest frame of the) environment referenced by env pointer of double bubble.
- 3. Bind params of double bubble in the new frame.
- 4. Eval the body in the new frame.

#### **environment diagram example (solution)**

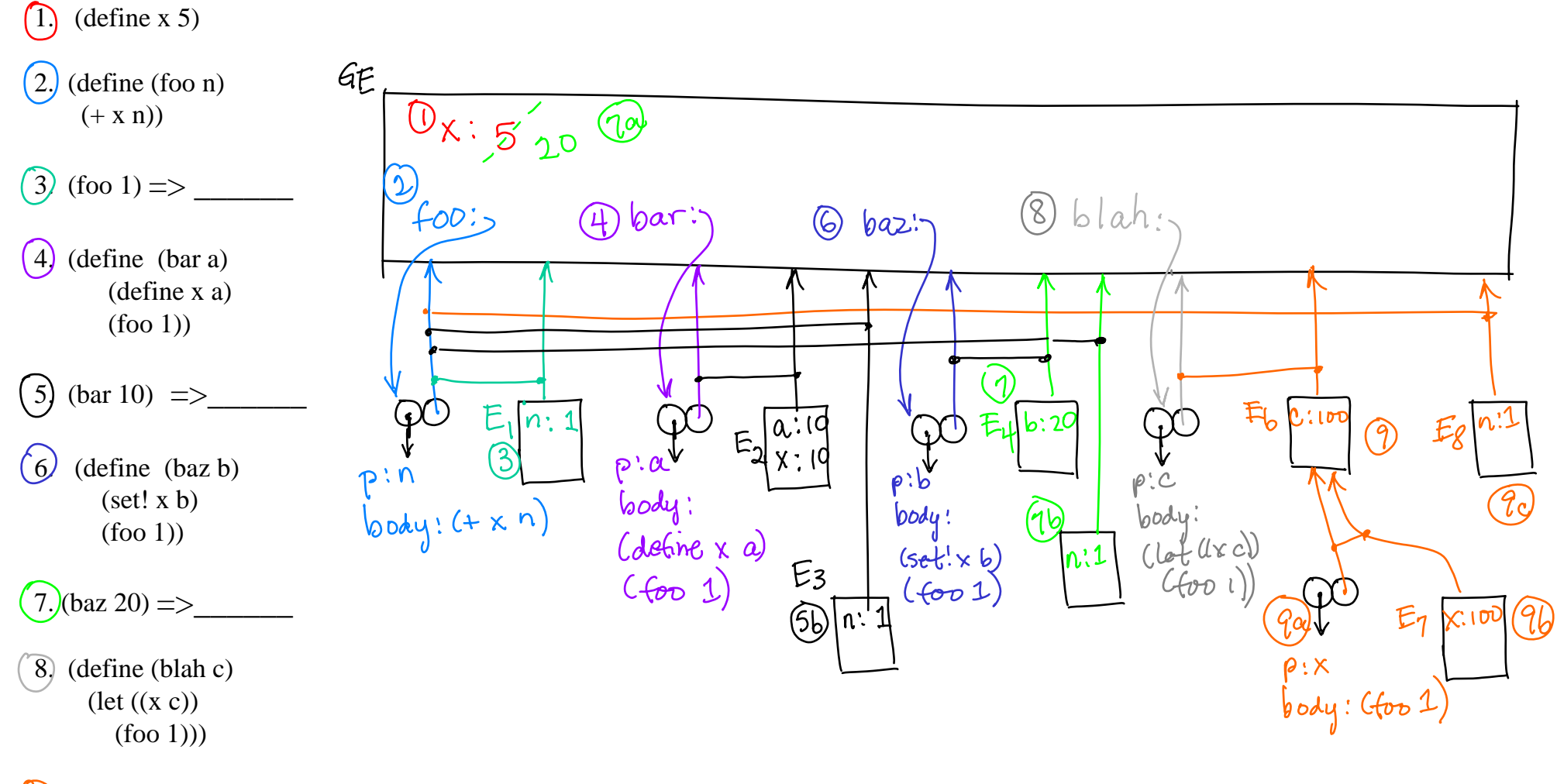

 $(9)$  (blah 100)

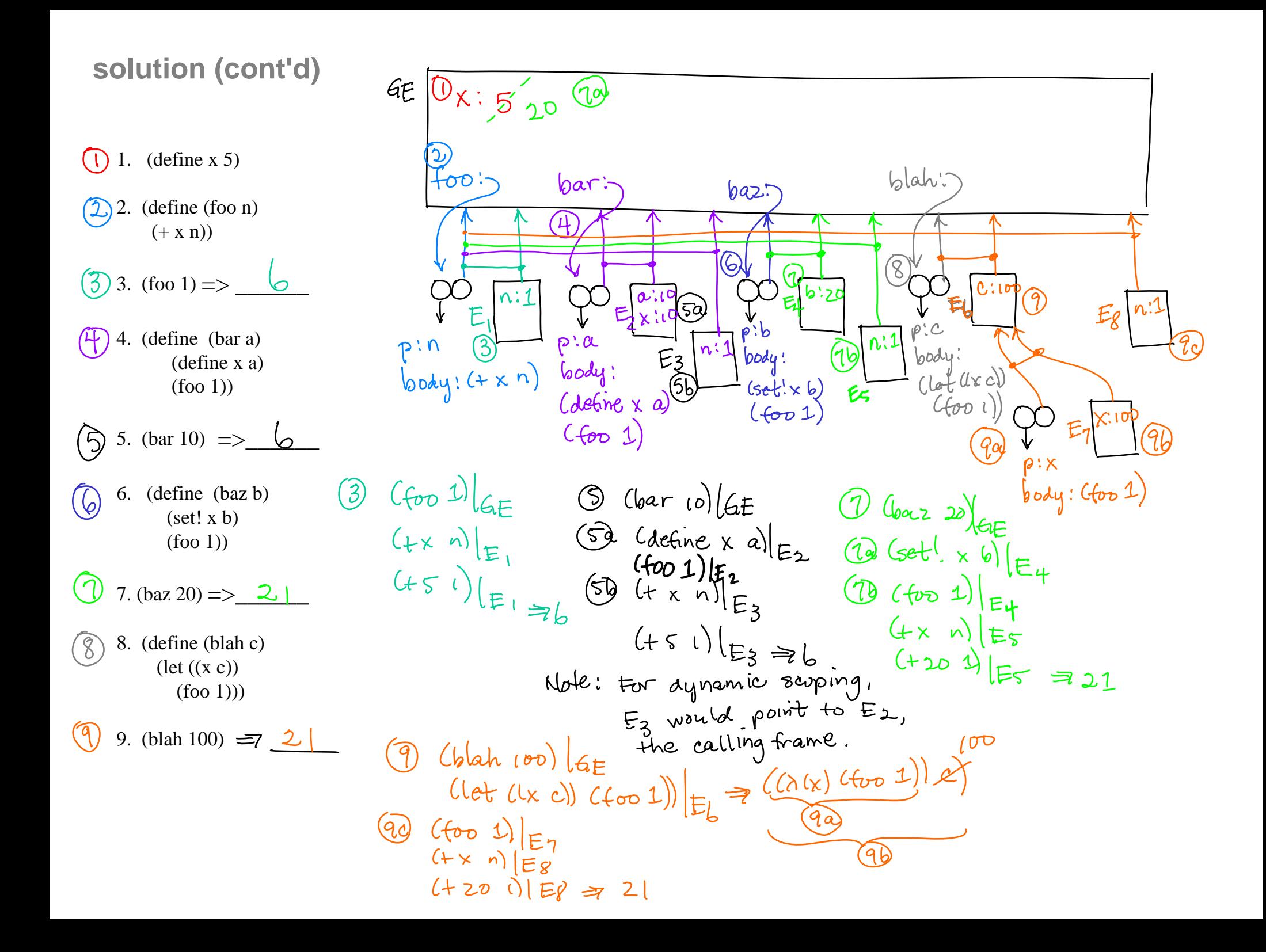

#### **let, lambda, set!, define solution**

**Let** turns into a lambda that makes a local frame: desugar the let into the lambda, then immediately apply the lambda:

e.g (let  $((a 0))$  (foo a)) =>  $((lambda (a)$  (foo a)) 0)| GE

**Lambda** becomes a procedure object in the **current** environment (i.e., the lambda is captured by the current environment). So even if applied elsewhere, free variables are looked up in the **environment of definition**, not the environment of call.

- **Set!** works on the nearest frame in the current environment chain that contains a binding for x; this may not be the current frame. Causes an error if a bining for x does not exist.
- **Define** always works on the current frame only. Replaces a binding for x if it existed previously or creates a new binding for x if it did not exist previously.

Example of set! vs define:

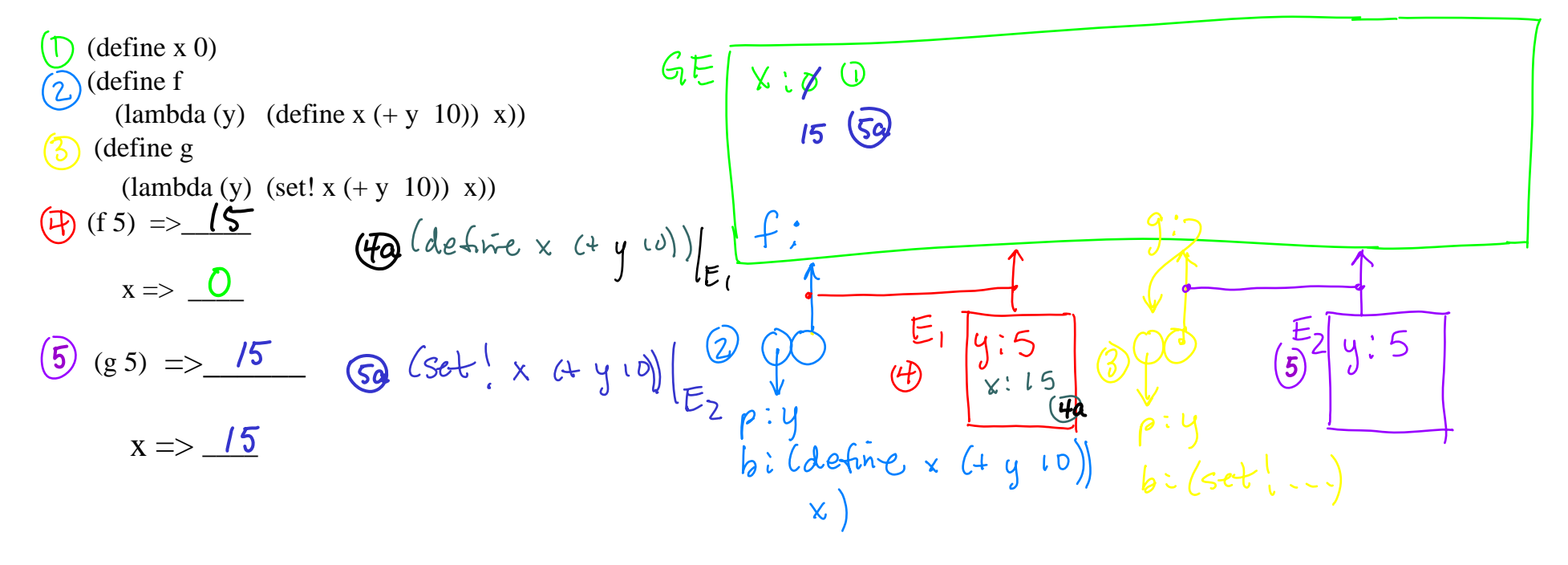

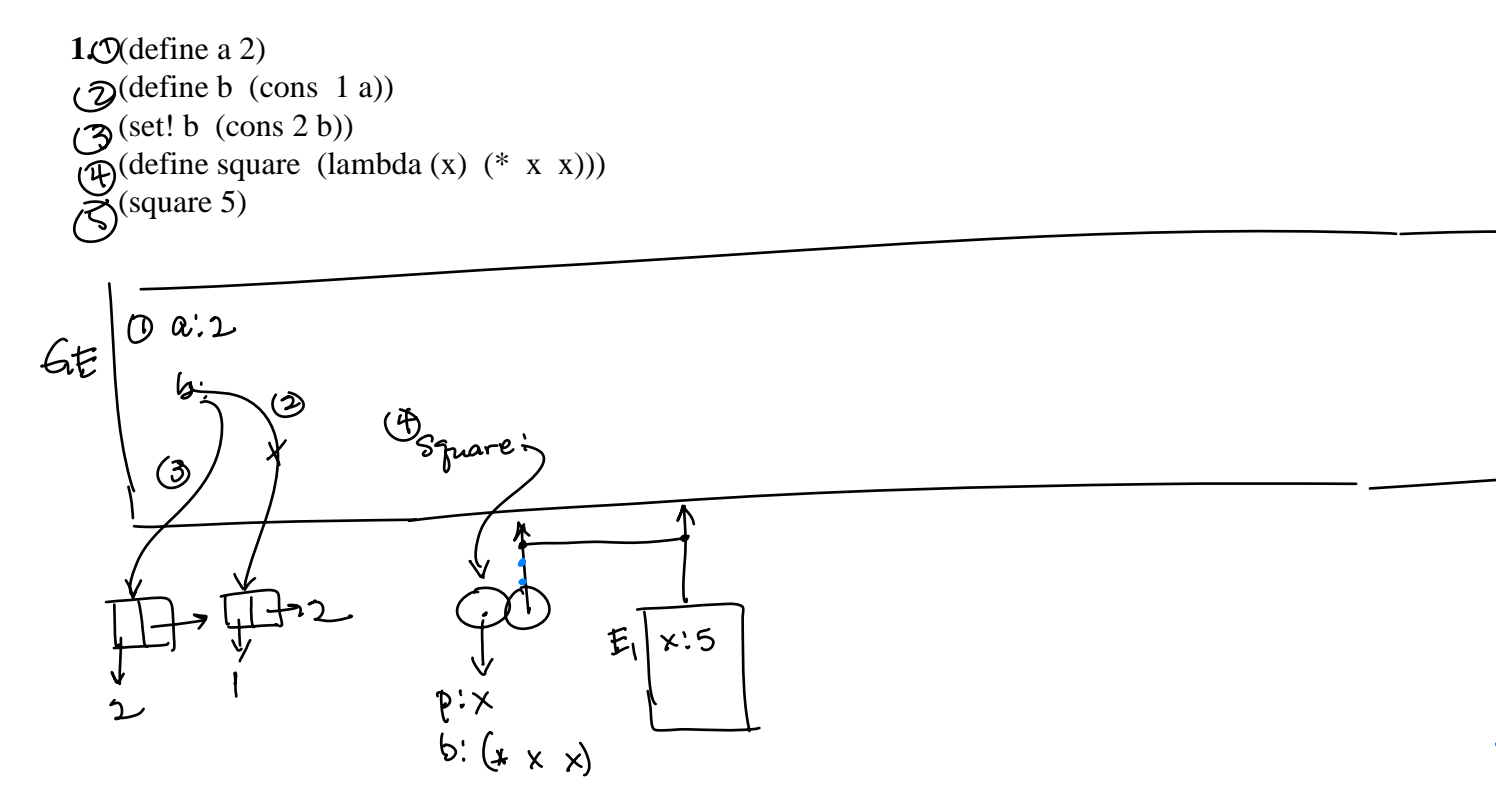

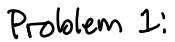

 $(Square 5)|_{6E}$ <br>(\* 5 5)  $|_{E,}$  725

**2**. Add to previous diagram; (define (sum-squares a b) (+ (square a) (square b))) (sum-squares 2 3)

#### **3.** (define a 3)

a. (let  $((a 0) (b a)) (+ a b)) \implies$ 

b. (let\*  $((a 0) (b a)) (+ a b)$ ) Recall that let\* desugars into nested lets: (let  $((a 0))$ 

(let ((b a))

 $(+$  a b))

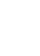

a.

b.

**4.** (define (compose f g)  $(lambda(x) (f(g x))))$ (define s-p (compose (lambda  $(x)$   $(+ x 1)$ ) sqrt)) (s-p 9)

#### **5.** (define (previous f)

(let ((old nil)) (lambda (x) (let ((return old))  $(set! old(f x))$ return)))) (define echo (previous (lambda (y) y))) (echo 1)

**6.** What code made this environment diagram? Some parts my not be drawn.

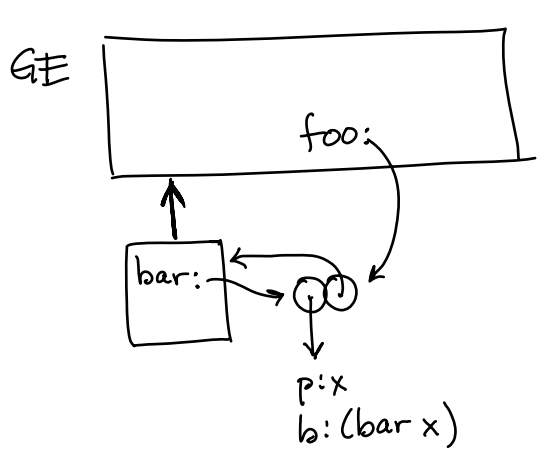

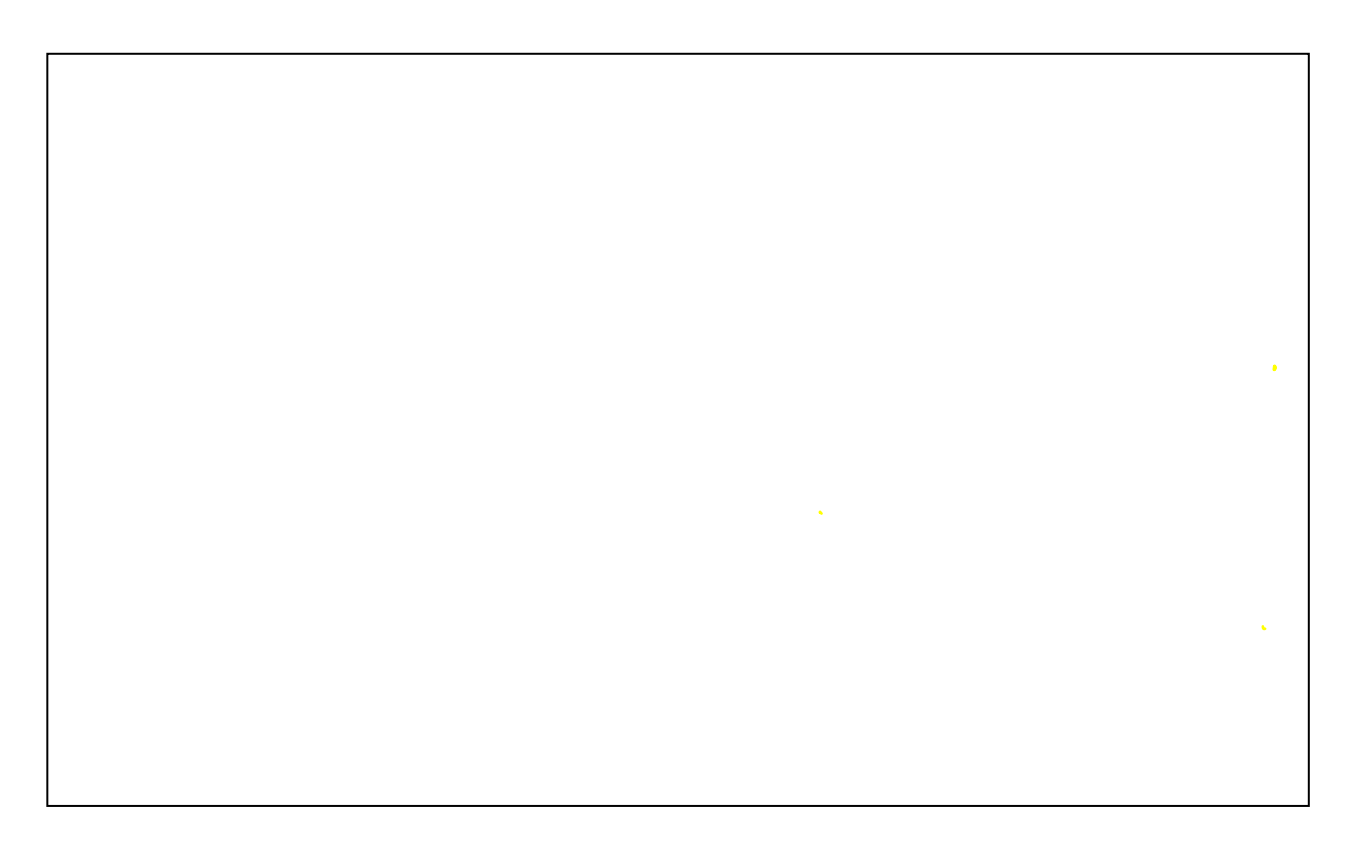